## PROCEDURALNE GENEROWANIE TREŚCI Zestaw 2

1. Zaimplementować algorytm generowania fraktala inwersji zbioru gwieździstego (Algo-rytm [1\)](#page-0-0). W programie mamy mieć możliwość generowania fraktala, który dany jest przez okręgi oraz wielokąty gwieździste. Jako iterację wykorzystać iterację Manna.

**Algorytm 1:** Metoda generowania fraktala inwersji zbioru gwieździstego.

<span id="page-0-0"></span>**Dane:**  $S_1, \ldots, S_k$  – zbiory gwieździste z danymi środkami inwersji;  $c_1, \ldots, c_k$  – kolory transformacji;  $p_0$  – punkt startowy leżący na zewnątrz  $S_1, \ldots, S_k;$   $n > 20$  – liczba iteracji;  $P_v$  – iteracja z parameterami *v*; *W*, *H* – rozdzielczość obrazu;  $\gamma \in \mathbb{R}_+$ **Wynik:** Obraz *I* z aproksymacją fraktala inwersji zbioru gwieździstego.

```
1 for (x, y) \in \{0, 1, \ldots, W - 1\} \times \{0, 1, \ldots, H - 1\} do
      I(x, y) = kolor czarny
 3 \mathcal{H}(x, y) = 04 c = losowy kolor
 5 j = liczba losowa z {1, . . . , k}
 p = P_v(I_{S_j}, p_0)7 <b>for i = 2 to n do
 8 \vert l = \text{liczba} \text{ losowa } z \{1, \ldots, k\}9 \parallel while j = l or inSet(S_l, p) do
10 l = \text{liczba} losowa z \{1, \ldots, k\}11 j = l12 p = P_v(I_{S_j}, p)13 if i > 20 then
14 x = |x_p|15 \big| \quad y = \lfloor y_p \rfloor16 \mathcal{H}(x, y) = \mathcal{H}(x, y) + 117 c = \frac{c+c_j}{2}\begin{array}{|c|c|c|c|}\n\hline\n18 & & I(x,y) = c\n\end{array}19 m_{\mathcal{H}} = \max_{(x,y)} \mathcal{H}(x,y)20 for (x, y) \in \{0, 1, \ldots, W - 1\} \times \{0, 1, \ldots, H - 1\} do
21 if H(x, y) > 0 then
I(x,y) = \left(\frac{\log_2(1+\mathcal{H}(x,y))}{\log_2(1+m_2)}\right)\log_2(1+m_{\mathcal{H}})\int_0^{1/\gamma} I(x, y)
```
Przy wyznaczaniu inwersji zbioru gwieździstego potrzebować będziemy znaleźć punkt przecięcia promienia z brzegiem zbioru gwieździstego. Załóżmy, że promień dany jest wzorem  $r(t) = o + t(p − o)$ , gdzie  $r ∈ [0, ∞)$ , *o* – środek inwersji, *p* – punkt definiujący promień.

W przypadku okręgu o środku *c* i promieniu *r* wstawiając wzór na promień do równania okręgu otrzymujemy równanie:

$$
||p - o||2t2 + 2[(p - o) \cdot (o - c)]t + ||o - c||2 - r2 = 0,
$$

gdzie · to iloczyn skalarny. Jest to równanie kwadratowe zmiennej *t*. Rozwiązując to równanie otrzymujemy: brak rozwiązań (brak przecięcia), jedno rozwiązanie (promień jest styczny do okręgu) lub dwa rozwiązania (ponieważ rozważamy promień, więc rozwiązaniem, które nas interesuje jest rozwiązanie dodatnie). Po znalezieniu rozwiązania *t*<sub>∗</sub> wstawiamy je do równania promienia *r*(*t*<sub>∗</sub>) otrzymując punkt przecięcia.

W przypadku wielokąta gwieździstego, aby znaleźć punkt przecięcia promienia z brzegiem tego wielokąta po prostu sprawdzamy przecięcie promienia z każdą z krawędzi wielokąta. Ponieważ wielokąt jest gwieździsty istnieje tylko jeden taki punkt, więc w momencie znalezienia punktu przecięcia nie musimy sprawdzać kolejnych krawędzi. Do sprawdzenia przecięcia promienia z krawędzią możemy wykorzystać Algorytm [2.](#page-1-0)

Algorytm 2: Algorytm znajdowania przecięcia promień-odcinek.

<span id="page-1-0"></span>**Dane:**  $p_0$ ,  $p_1$  – końce odcinka;  $o$  – początek promienia;  $p$  – punkt wyznaczający kiernek promienia.

Wynik: Punkt przecięcia promień-odcinek lub *null* jeśli brak przecięcia.

  $d_r = p - o$   $d_s = p_1 - p_0$   $q = p_0 - o$  $d = d_{ry}d_{sx} - d_{rx}d_{sy}$  **if** |*d*| < 0.0001 **then return** *null*  $\tau$   $t = \frac{1}{d}(d_{sx}a_y - d_{sy}a_x)$   $s = \frac{1}{d}(d_{rx}a_y - d_{ry}a_x)$  **if** *t* ≥ 0 ∧ *s* ∈ [0, 1] **then return**  $o + td_r$ **return** *null*

> Do pełnej implementacji Algorytmu [1](#page-0-0) potrzebujemy jeszcze testu sprawdzającego czy dany punkt *p* należy do zbioru gwieździstego. W przypadku okręgu test możemy przeprowadzić stosując szkolną matematykę czyli odpowiedni warunek wynikający z równania okręgu. Dla wielokąta gwieździstego sytuacja jest nieco bardziej skomplikowana. W tym celu możemy skorzystać z Algorytmu [3.](#page-2-0)

> Przykładowe zbiory gwieździste definiujące fraktale inwersji zbiorów gwieździstych znajdują się w archiwum *inv\_fractals.zip*. Plik ze zbiorami ma następującą strukturę. W pierwszej linii znajduje się pojedyncza liczba *k* oznaczająca liczbę zbiorów gwieździstych. W kolejnych *k* liniach mamy definicje tych zbiorów. Każda linia zaczyna się pojedynczą literą: *C* – okrąg, *P* – wielokąt. W przypadku okręgu kolejne dwie liczby to współrzędne środka inwersji, a następne trzy to współrzędne środka okręgu i jego promień.

Algorytm 3: Test czy podany punkt leży wewnątrz wielokąta gwieździstego.

<span id="page-2-0"></span>**Dane:**  $v_0$ ,  $v_1$ , ...,  $v_n$  – wierzchołki wielokąta; *orient* – orientacja wierzchołków (*true* – przeciwnie do ruchu wskazówek zegara, *f alse* – zgodnie z ruchem wskazówek zegara); *p* – punkt, który testujemy.

**Wynik:** *true* – punkt leży wewnątrz wielokąta; *flase* – punkt leży na zewnątrz wielokata.

```
1 inside = f alse
2 j = n3 for i = 0, 1, ..., n do
 4 i_0 = (orient) ? j : i5 i_1 = (orient) ? i : j6 if (v_{i_0y} \leq p_y \land p_y < v_{i_1y}) \lor (v_{i_1y} \leq p_y \land p_y < v_{i_0y}) then
 7 \int x = v_{i_0x} + (p_y - v_{i_0y})(v_{i_1x} - v_{i_0x})/(v_{i_1y} - v_{i_0y})8 if x > p_x then
 9 inside = !inside
10 j = i11 return inside
```
W przypadku wielokąta dwie pierwsze liczby to środek inwersji. Kolejna liczba to liczba wierzchołków wielokąta, po czym każda para liczb to współrzędne jednego wierzchołka wielokata.

Przykład fraktala inwersji zbioru gwieździstego (*various\_03.sif*) dla różnych wartości parametru *α* w iteracji Manna. Pierwszy obraz to zbiory gwieździste, kolejne obrazy to fraktale dla *α*: 1.0, 0.9, 0.8, 0.7, 0.6.

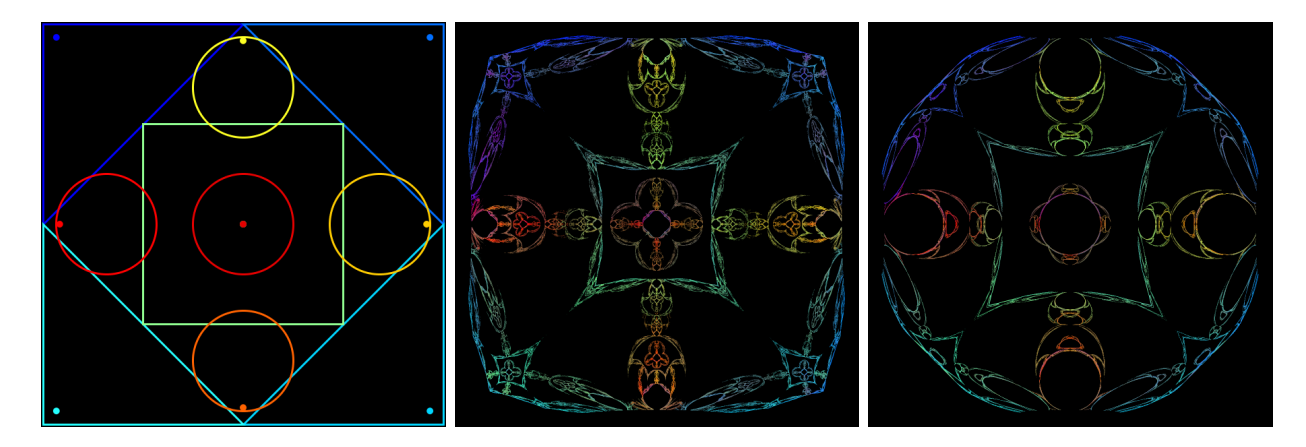

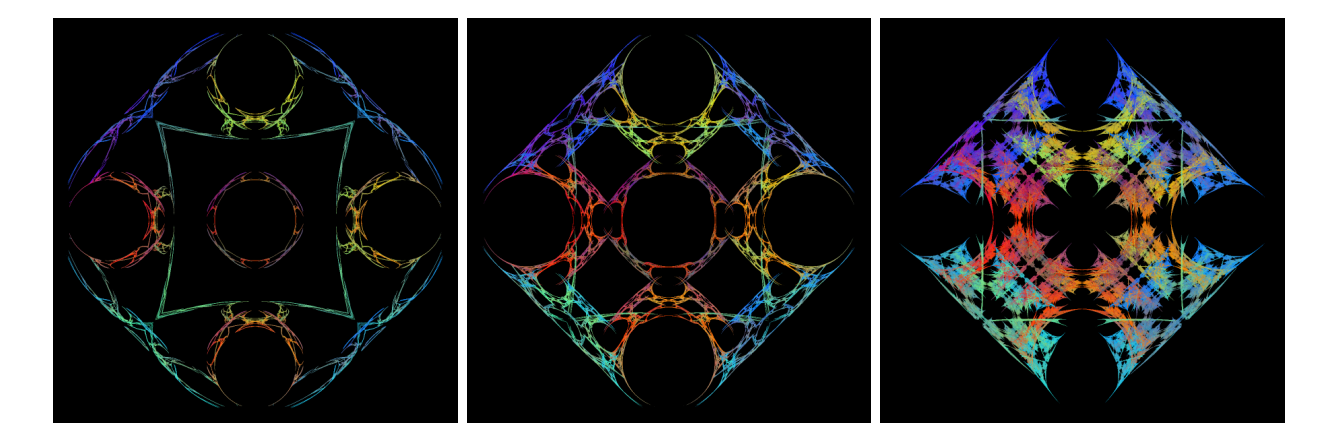

2. Zaimplementowa´c algorytm wielomianografii z iteracjami (Algorytm [4\)](#page-3-0). W programie mamy mieć możliwość wyboru metody znajdowania pierwiastków (co najmniej dwie metody, obie rózne od metody Newtona), dowolnego wielomianu, rodzaju iteracji (co ˙ najmniej dwie iteracje, obie różne od iteracji Picarda) i testu zbieżności (co najmniej dwa różne testy zbieżności). Wartość wielomianu dla danego punktu należy obliczyć za pomocą schematu Hornera.

Przykładowe metody znajdowania pierwiastków, które można wykorzystać, można znaleźć np. tutaj

- Sekcja 5 "Newton Fraktale" <http://www.3d-meier.de/tut20/Seite1.html>
- Gościniak, I., Gdawiec, K.: PSO-based Newton-like Method and Iteration Processes in the Generation of Artistic Patterns. Lecture Notes in Computer Science, vol. 11241, pp. 47-56, (2018) [wersja PDF](http://kgdawiec.bplaced.net/badania/pdf/isvc_2018.pdf)
- Gdawiec, K., Kotarski, W., Lisowska, A.: On the Robust Newton's Method with the Mann Iteration and the Artistic Patterns from Its Dynamics. Nonlinear Dynamics 104(1), 297-331, (2021) [wersja PDF](http://kgdawiec.bplaced.net/badania/pdf/non_dyn_2021.pdf)

Przegląd 17 różnych iteracji, które można wykorzystać, można znaleźć tutaj:

• Gdawiec, K., Kotarski, W.: Polynomiography for the Polynomial Infinity Norm via Kalantari's Formula and Nonstandard Iterations. Applied Mathematics and Computation 307, 17-30, (2017) [wersja PDF](http://kgdawiec.bplaced.net/badania/pdf/amc_2017.pdf)

**Algorytm 4:** Renderowanie wielomianografu.

<span id="page-3-0"></span>**Dane:**  $p \in \mathbb{C}[Z]$ , deg  $p \geq 2$  – wielomian;  $A \subset \mathbb{C}$  – obszar;  $M$  – liczba iteracji;  $I_v : \mathbb{C} \to \mathbb{C}$ – iteracja z parametrami  $v: C_u : \mathbb{C} \times \mathbb{C} \to \{true, false\}$  – test zbieżności; *colours*[0..*k*] – mapa kolorów.

**Wynik:** Wielomianograf w obszarze *A*.

```
1 for z_0 \in A do
```
- **2**  $[n, z] = \text{ITERATEP} \cdot \text{OPT}(z_0, p, I_v, C_u, M)$
- **<sup>3</sup>** Pokoloruj *z*<sup>0</sup> uzywaj ˛ac ˙ *n*, *z* i mapy kolorów *colours*

## **Algorytm 5: ITERATEPOINT**

**Dane:**  $z_0 \in \mathbb{C}$  – punkt;  $p \in \mathbb{C}[Z]$ , deg  $p \ge 2$  – wielomian;  $I_v : \mathbb{C} \to \mathbb{C}$  – iteracja z parametrami  $v$ ;  $C_u$  :  $C \times C \rightarrow \{true, false\}$  – test zbieżności;  $M$  – liczba iteracji. **Wynik:** Numer iteracji i ostatni obliczony punkt.

```
1 ITERATEPOINT(z_0, p, I_v, C_u, M)2 n = 03 while n < M do
4 z_{n+1} = I_v(z_n)5 if C_u(z_n, z_{n+1}) = true then
6 break
7 \vert n = n + 18 return [n, z_{n+1}]
```
*Przykład 1*: wielomianografy dla metody Halleya, *p*(*z*) = *z* <sup>3</sup> − 1, *A* = [−2, 2] 2 , *M* = 30, *ε* = 0.001, mapy kolorów z pliku *0408\_093-s.map* oraz iteracji Picard–S z parametrami:

•  $\alpha = 0.5 + 1.5$ **i**,  $\beta = 0.8$  i testem zbieżności

$$
||z_{n+1}|^2-|z_n|^2|<\varepsilon,
$$

•  $\alpha = 0.1$ ,  $\beta = 0.9$  i testem zbieżności

$$
|0.01(z_{n+1}-z_n)|+|0.029|z_{n+1}|^2-0.03|z_n|^2|<\varepsilon.
$$

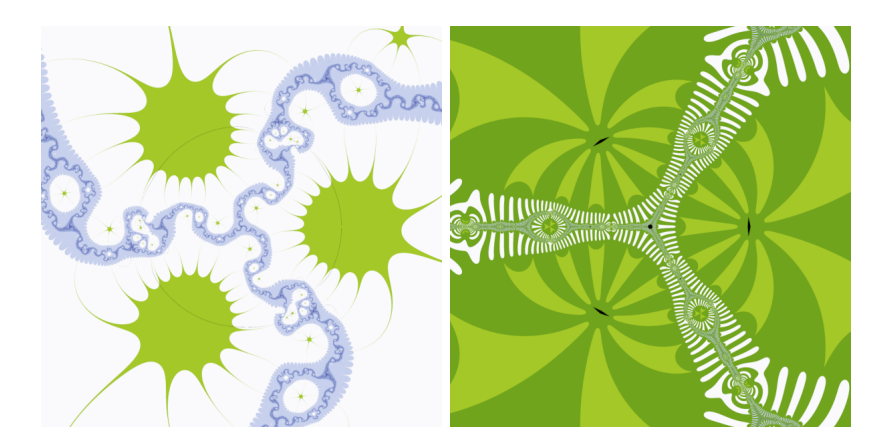

*Przykład 2*: wielomianografy dla metody Halleya, *p*(*z*) = *z* <sup>4</sup> + 1, *A* = [−2, 2] 2 , *M* = 30, *ε* = 0.001, mapy kolorów z pliku *0408\_093-s.map* oraz iteracji Ishikawy z parametrami:

•  $\alpha = 0.9$ ,  $\beta = 0.1$  i testem zbieżności

$$
||z_{n+1}|^2 - |z_n|^2| < \varepsilon,
$$

•  $\alpha = 0.6 - 0.75$ **i**,  $\beta = 0.8$  i testem zbieżności

$$
|0.01(z_{n+1}-z_n)|+|0.029|z_{n+1}|^2-0.03|z_n|^2|<\varepsilon.
$$

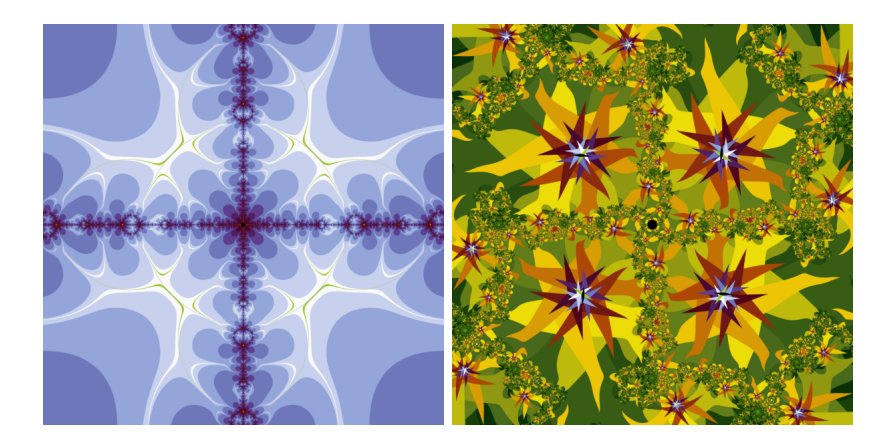

3. Zaimplementować wielomianografię wielokrokową (Algorytm [6\)](#page-5-0).

**Algorytm 6:** Renderowanie wielomianografu wielokrokowego.

<span id="page-5-0"></span>**Dane:**  $A \subset \mathbb{C}$  – obszar;  $\{p_1, p_2, \ldots, p_N\}$  – wielomiany;  $\{I_{v_1}, I_{v_2}, \ldots, I_{v_N}\}$  – iteracje; {*M*1, *M*2, . . . , *MN*} – liczby iteracji dla poszczególnych kroków;  ${C_{u_1}, C_{u_2}, \ldots, C_{u_N}}$  – testy zbieżności dla poszczególnych kroków; { *f*1, *f*2, . . . , *fN*} – transformacje obszaru dla poszczególnych kroków; *colours*[0..*k*] – mapa kolorów.

**Wynik:** Wielomianograf wielokrokowy dla obszaru *A*.

```
1 for z_0 \in A do
2 m = 0
3 z = z_04 for i = 1, 2, ..., N do
5 [ n, u ] = \text{ITERATEP} \text{OINT}(z, p_i, I_{v_i}, C_{u_i}, M_i)6 m = m + n7 \vert z \vert = f_i(u-z)8 Wyznacz kolor dla z_0 używając m i mapy kolorów colours
```
Wielomianograf wielokrokowy:

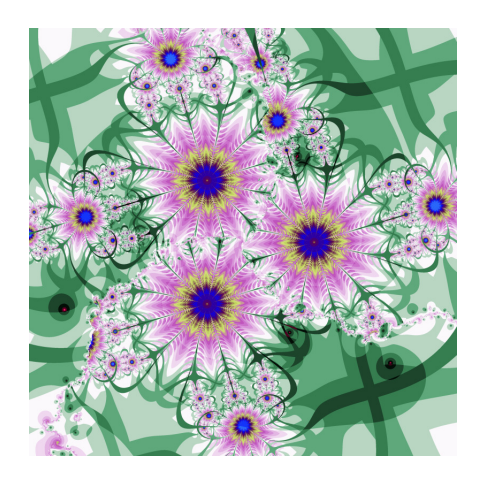

został wygenerowany w obszarze [−3,3]<sup>2</sup> używając mapy kolorów *jutemap.map, ε* = 0.001 oraz następujących parametrów:

• pierwszy krok: metoda Helleya,  $p_1(z) = z^3 - 1$ ,  $M_1 = 20$ , iteracja Noora z  $\alpha =$  $0.8 - 0.4$ **i**,  $\beta = 0.2$ ,  $\gamma = 0.9 - 0.5$ **i**,  $f_1(z) = z/(0.75 + 2.5$ **i**) i testu zbieżności:

$$
|z_{n+1}-z_n|<\varepsilon,
$$

• drugi krok: metoda Newtona,  $p_2(z) = z^4 + 1$ ,  $M_2 = 20$ , iteracja Ishikawy z  $\alpha = 0.7$ ,  $\beta = 0.7$ ,  $f_2(z) = z/(0.75 + 2.5i)$  i testu zbieżności:

$$
|0.04\Re(z_{n+1}-z_n)|<\varepsilon\vee|0.05\Im(z_{n+1}-z_n)|<\varepsilon,
$$

gdzie  $\Re(z)$ ,  $\Im(z)$  oznaczają odpowiednio część rzeczywistą i urojoną liczby *z*.